In[ ]:= **Length[DeleteFile /@ FileNames["index.html", "C:\\drorbn\\AcademicPensieve\\Album", 2]]** Outf  $e$   $=$  50

In[ ]:= **SetDirectory["C:\\drorbn\\AcademicPensieve\\Album\\2020.12.19\_Niagara\_Fort\_Erie\_Loop"]; (Interpretation[ImageResize[Import@**#**, 400],** #**] → "") & /@ FileNames["\*.jpg" "\*.jpeg" "\*.png" "\*.mp4"]**

The forecast was for rain/snow in the early afternoon. I checked around and found that in Niagara the precipitation was supposed to start later in the afternoon, giving me more time to bike. So I headed there, knowing full well that I'm also heading to a region that gets a lot more snow than Toronto. Once I got there I nearly turned to head back right away, but then I decided to give it a try. I'm glad I did! It was a lovely ride! Here and there I had to ride a bit on snow (at some point for 3-4km straight), and I nearly lost my balance a small number of times (I went slowly, so it wouldn't have been bad). But mostly I was on well-cleared yet light-traffic roads, and the snow was not a problem.

The Falls remain impressive even after seeing them maybe 30 times! I took some obligatory pictures.

```
ł
"TitleNotes" ->
 "The forecast was for rain/snow in the early afternoon. I checked around and
    found that in Niagara the precipitation was supposed to start later in
   the afternoon, giving me more time to bike. So I headed there, knowing
   full well that I'm also heading to a region that gets a lot more snow than
    Toronto. Once I got there I nearly turned to head back right away, but then
   I decided to give it a try. I'm glad I did! It was a lovely ride! Here
   and there I had to ride a bit on snow (at some point for 3-4km straight),
    and I nearly lost my balance a small number of times (I went slowly, so it
   wouldn't have been bad). But mostly I was on well-cleared yet light-traffic
    roads, and the snow was not a problem. <p>The Falls remain impressive
    even after seeing them maybe 30 times! I took some obligatory pictures.",
"ImageComments" →  → "", → "Start.", → "",
                → "", → "", → "",
                                                       → "", → "", → "Horse.",
                  → "Horse thought I was interesting.", → "",
```
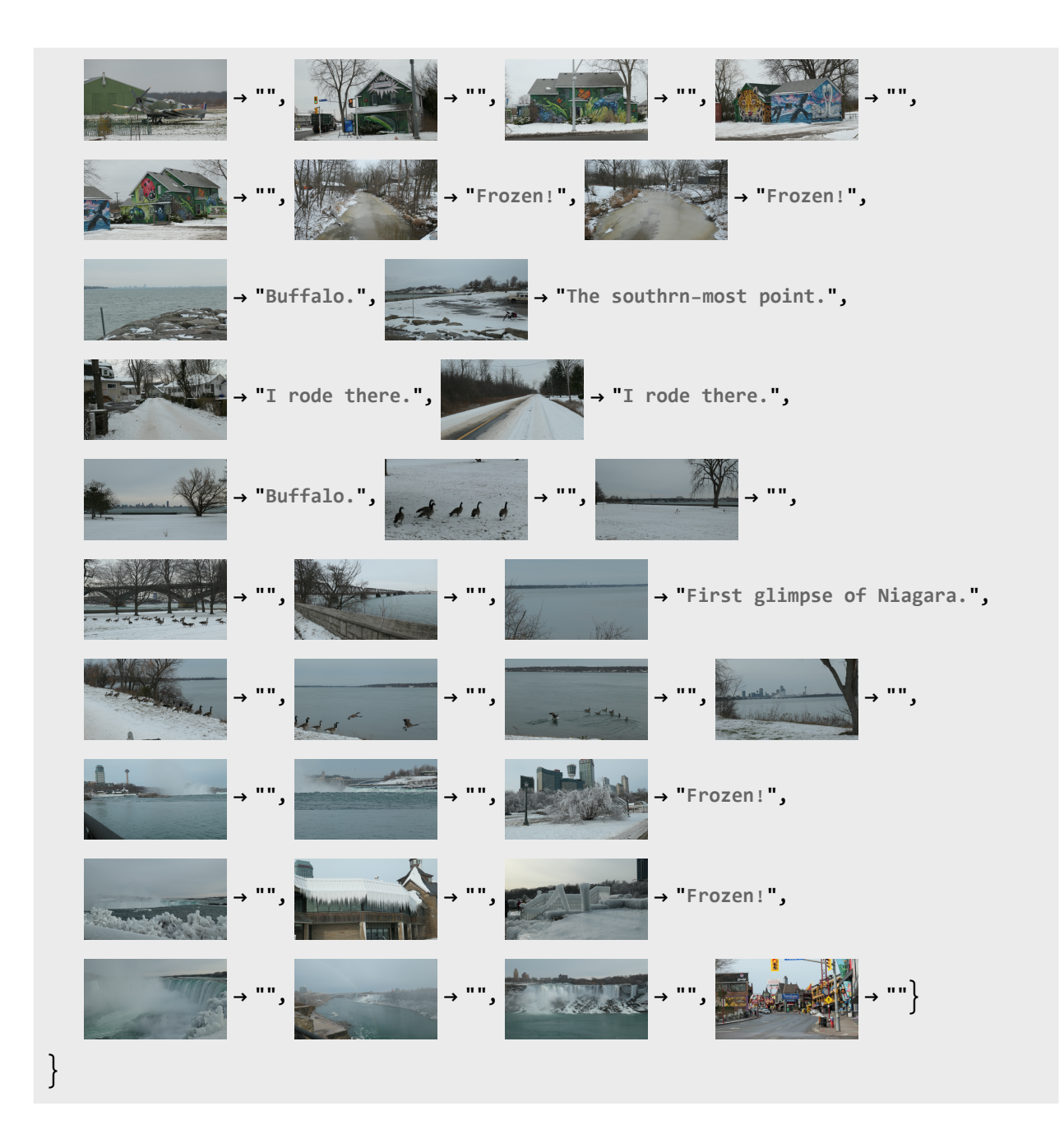